# **PsycINFO**

### **Inhalt**

- Internationale psychologische Datenbank , verzeichnet Literatur aus allen Teilgebieten der Psychologie und relevante Aspekte aus Nachbardisziplinen
- Berichtszeitraum: 1880- (Titel in nicht engl. Sprachen seit 1978), wöchentlich aktualisiert
- Verzeichnet selbständige und unselbständige Literatur (Zeitschriftenaufsätze, Bücher, Buchkapitel, Forschungsberichte, Fallstudien etc.)
- Datenbestand: ca. 4 Mio. Einträge, ca. 60.00 Neueintragungen pro Jahr, ca. 2.500 Zeitschriften ausgewertet
- Produzent: American Psychological Association (APA)
- Inhaltliche Erschließung: Thesaurus of Psychological Index Terms

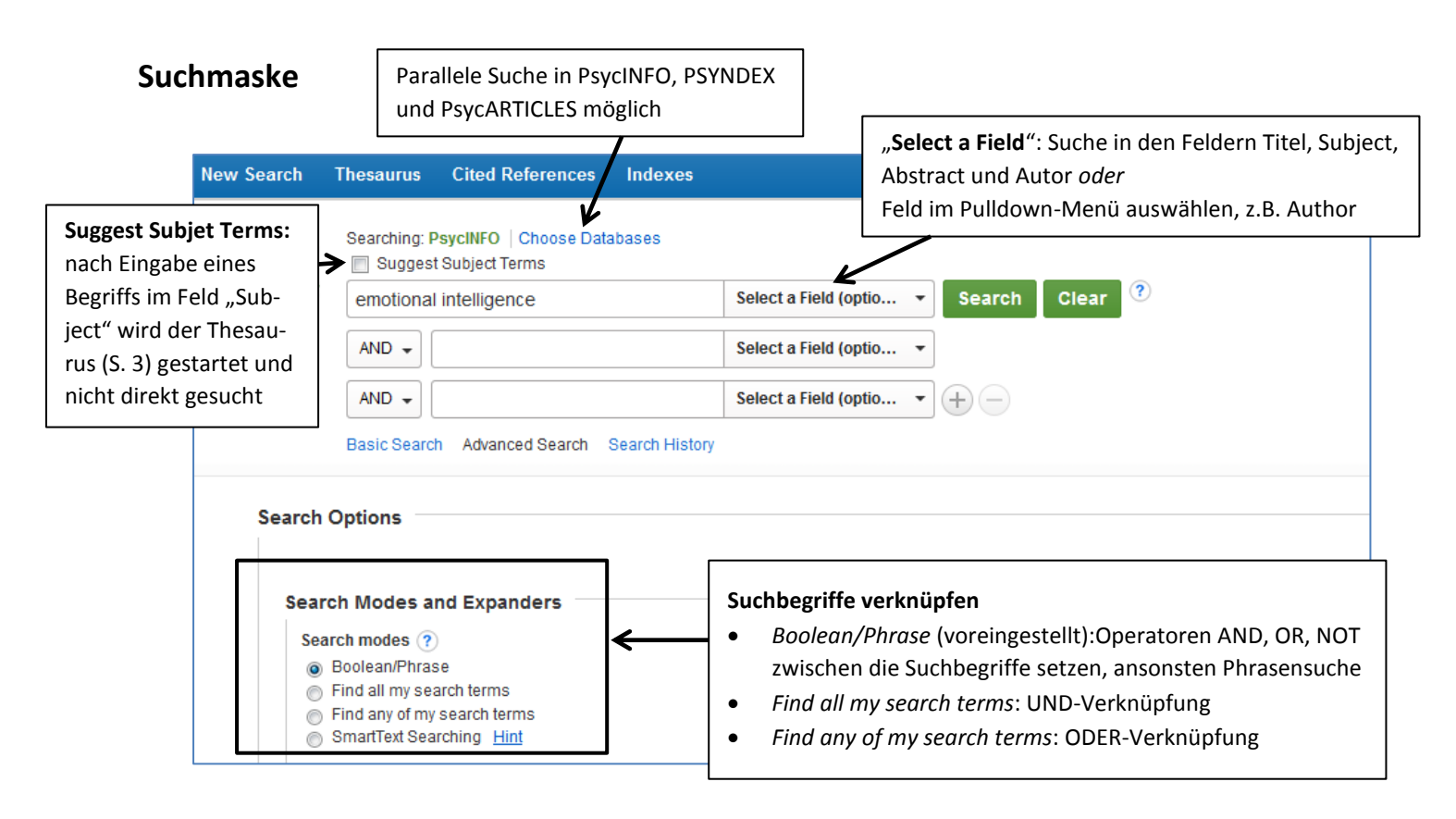

- **Trunkierungszeichen**: \* alle Begriffe mit demselben Wortstamm werden gefunden, z.B. emot\* findet emotion, emoticon, emotical …
- **Suche eingrenzen** (Limit your results unter der Suchmaske)
	- o Z.B.: Erscheinungsjahr, Sprache, verwendete Methode, Klassifikation. …
	- o auch nach der Recherche in der Trefferliste möglich

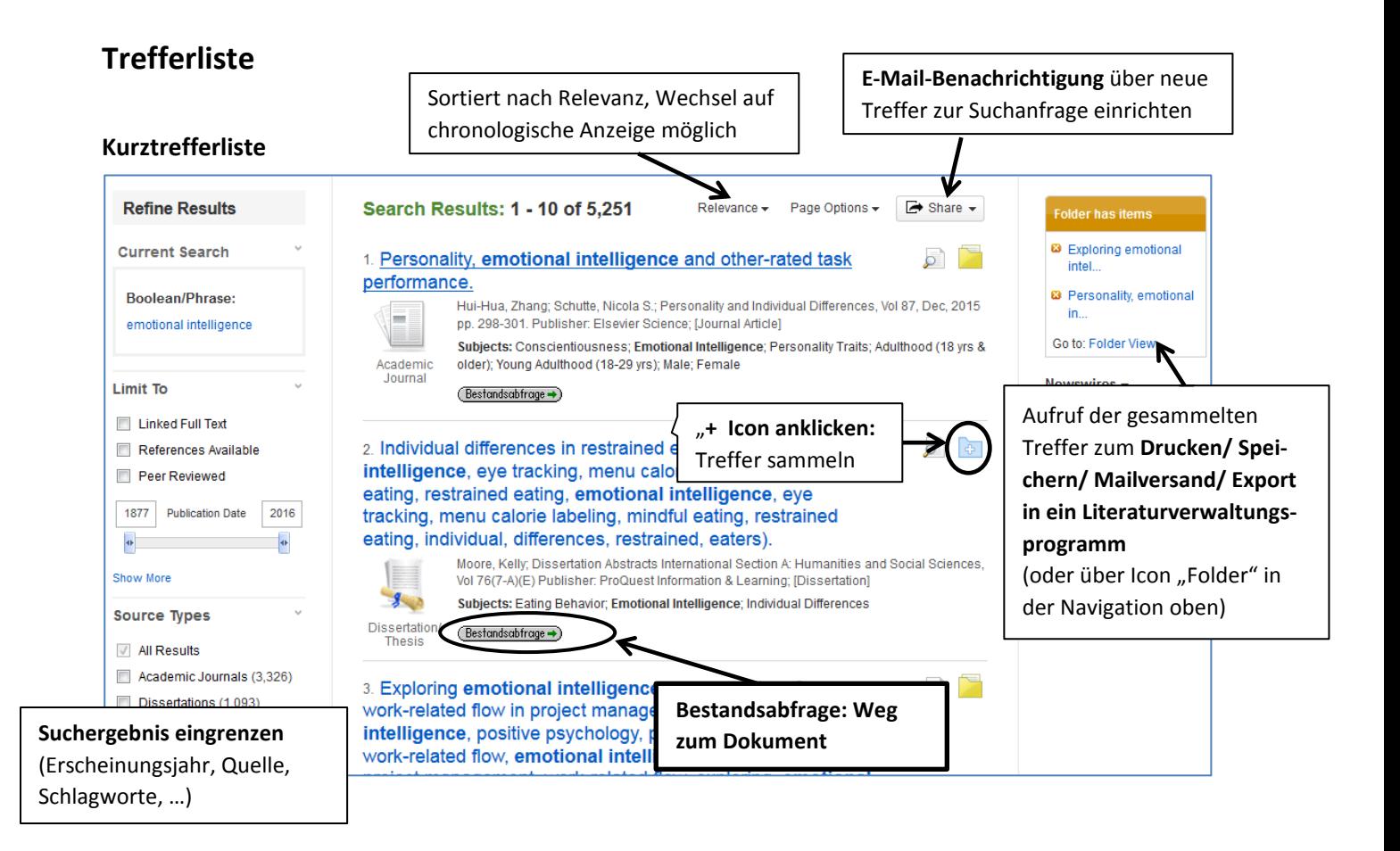

#### **Ausführliche Dokumentenanzeige** (Eintrag in der Kurztrefferliste anklicken)

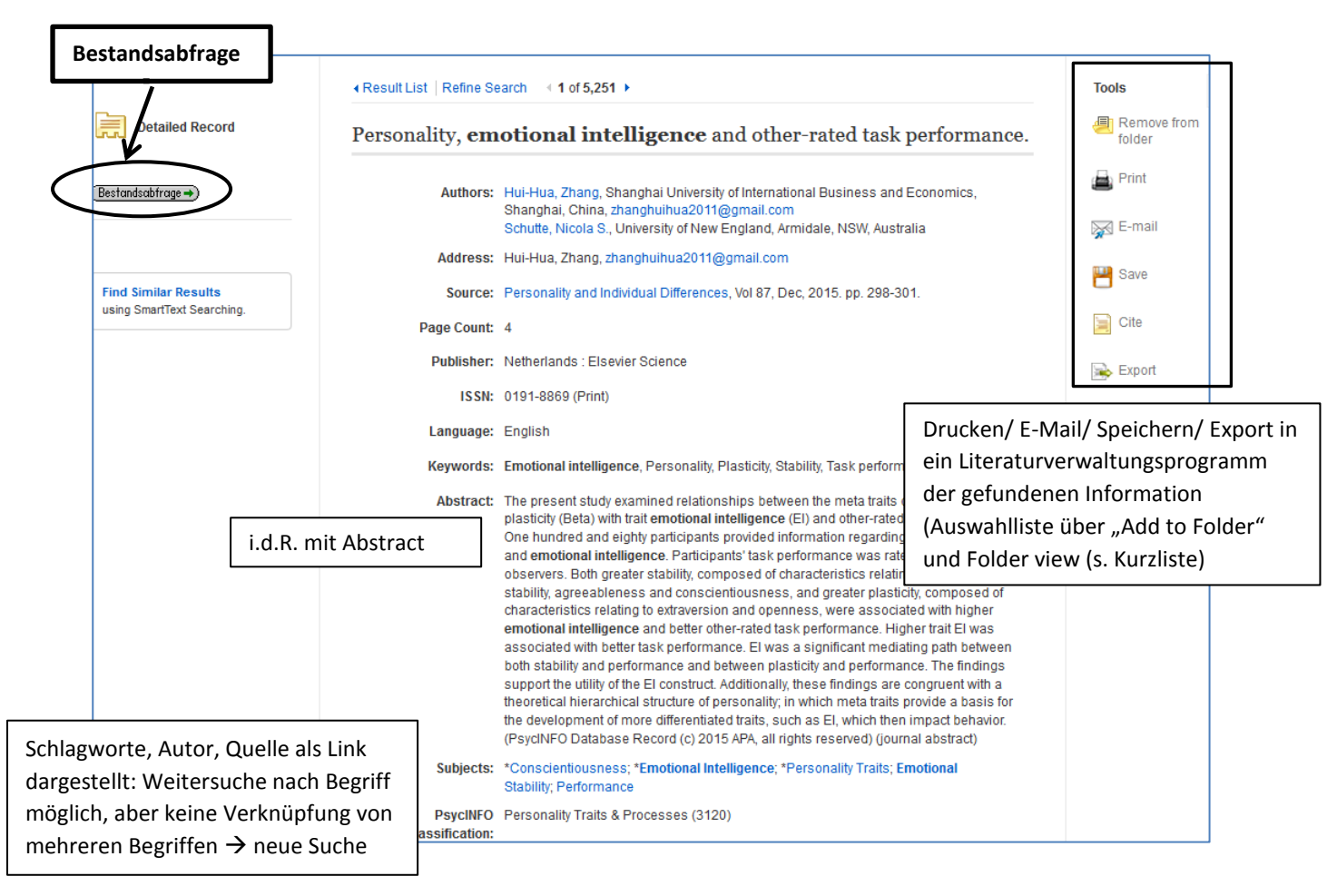

## **Bestandsabfrage: der Weg zum Dokument**

In der Datenbanken sind nur die PDFs der Artikel verlinkt, die über den Datenbankanbieter angeboten werden. Für die Universität Tübingen sind aber viel mehr Volltexte freigeschaltet. --> Bestandsabfrage

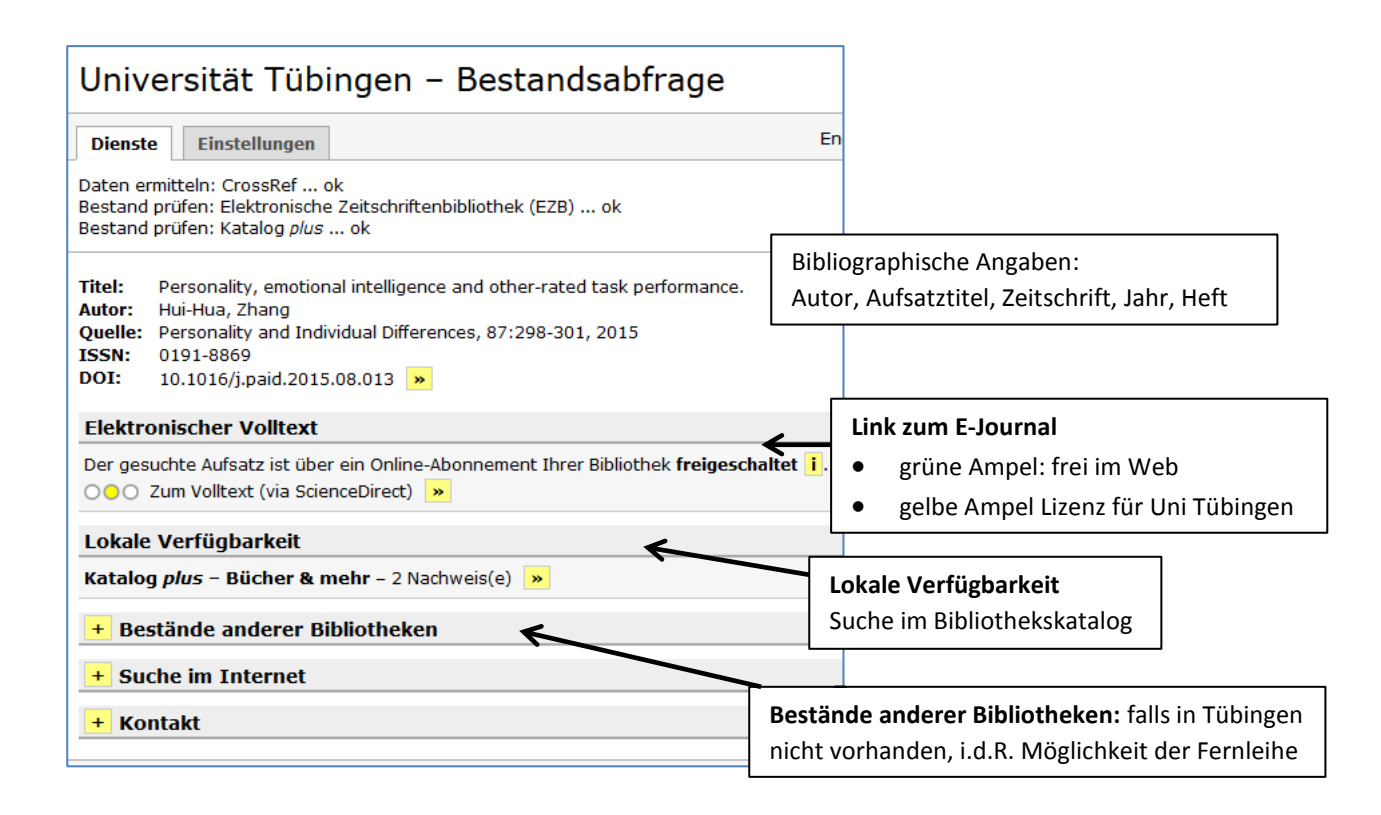

## **Thesaurus: Suche mit Schlagwörtern**

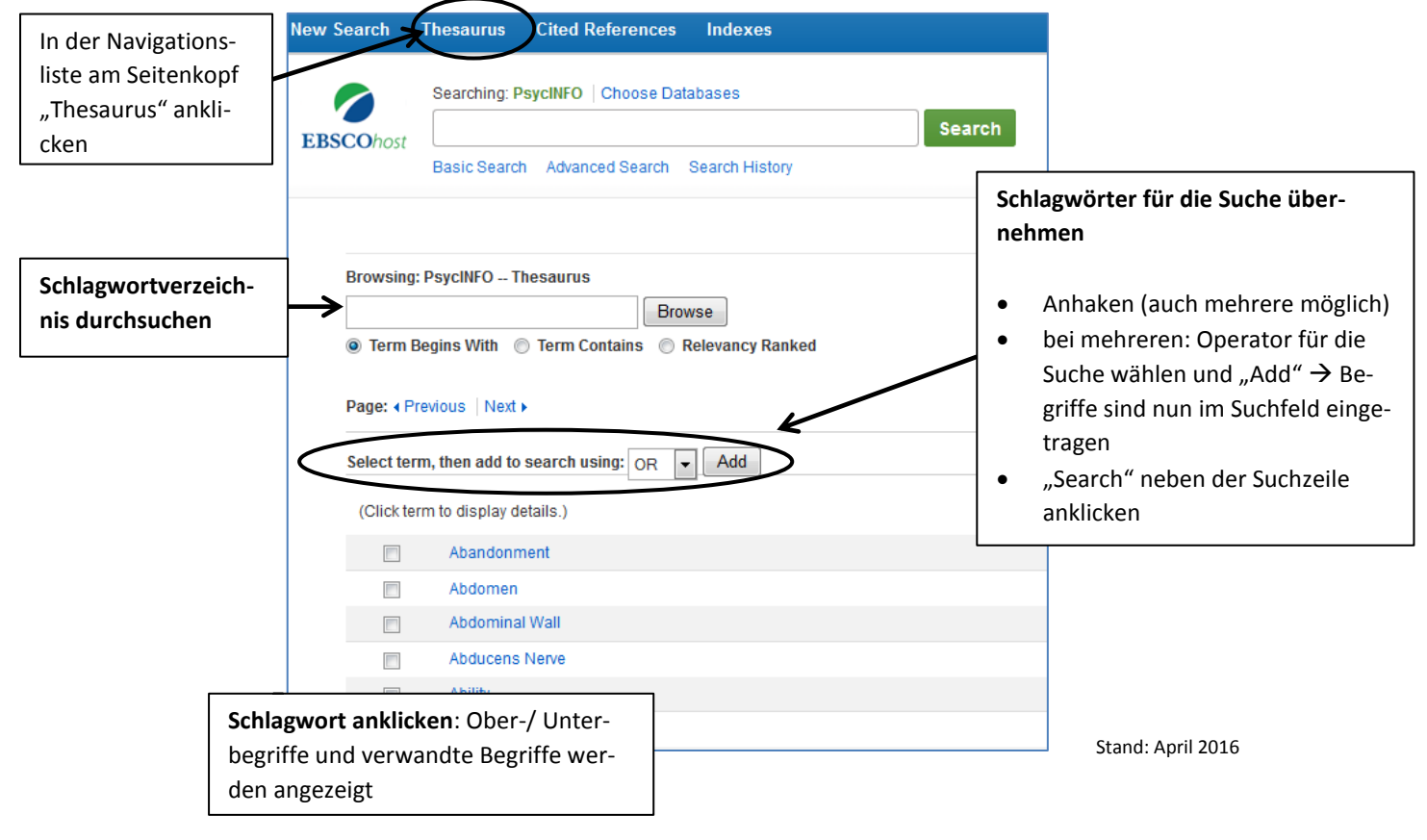